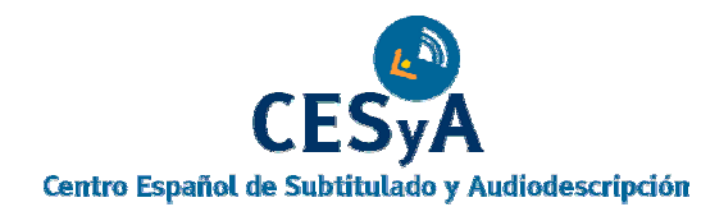

# **CONSEJOS A LA HORA DE CREAR UN DOCUMENTO ACCESIBLE CON MICROSOFT WORD 2003**

**Documento: Consejos a la hora de crear un documento accesible en con Microsoft Word 2003** 

**Realizado por: Lourdes Moreno López** 

**Fecha: julio del 2006** 

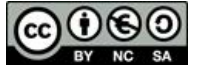

[Esta obra está bajo una licencia de Creative Commons Reconocimiento-NoComercial-](http://creativecommons.org/licenses/by-nc-sa/3.0/es/deed.es)Compartirigual 3.0 España

# Estilos y formatos

A la hora de dar formato al texto deberemos usar estilos de párrafo, es decir, encabezado 1, encabezado 2, Cuerpo del texto, etc. definiendo tamaño de fuente razonable (mínimo 10 puntos).

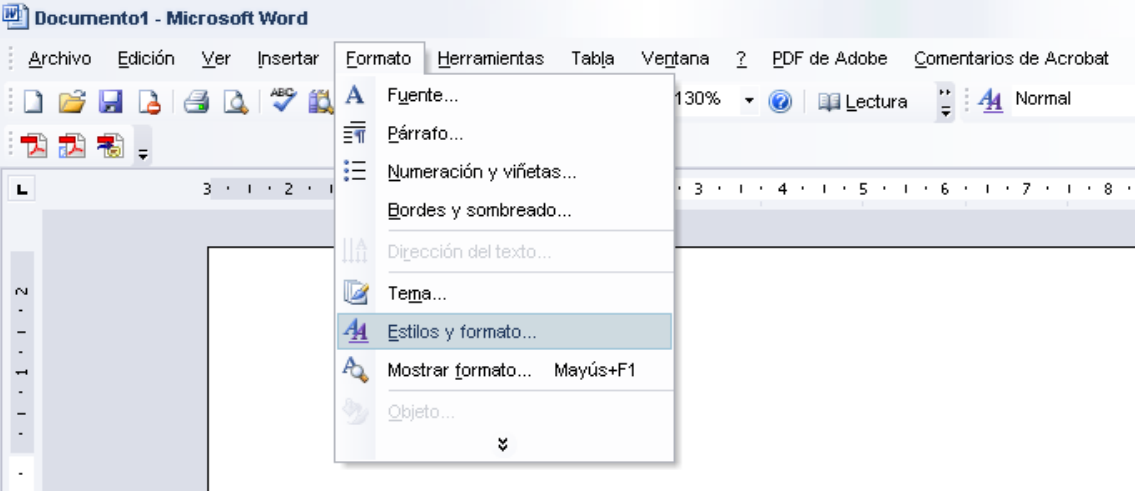

# Numeración, viñetas

Es conveniente también el uso de numeración y viñetas siempre que queramos representar listas de elementos.

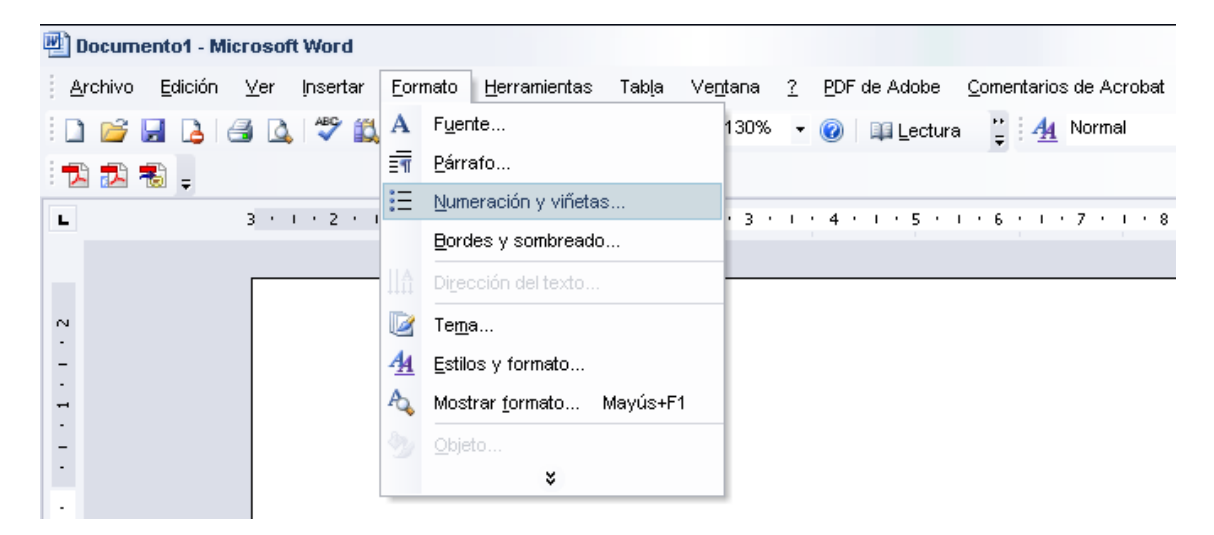

# Columnas

Si nuestro documento va a contener texto en dos o más columnas, deberemos utilizar la herramienta de columnas que nos proporciona Word.

#### Lourdes Moreno, CESyA

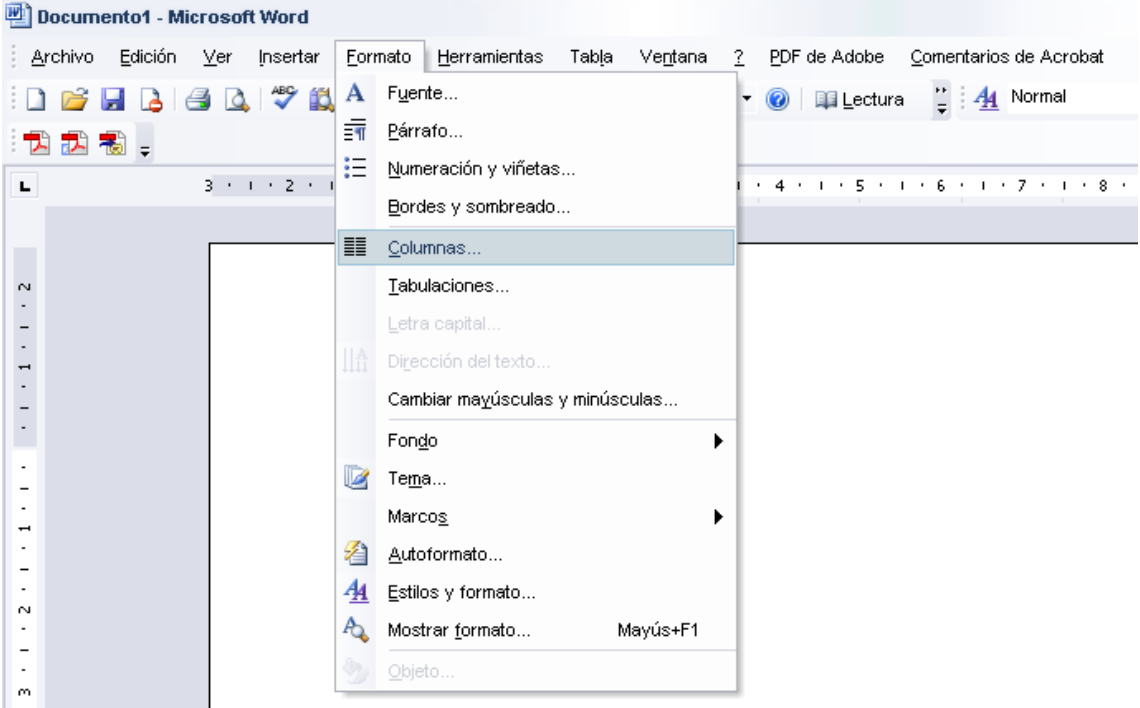

Nunca deberemos usar tabuladores o tablas para simular el texto en multicolumna, y además separar las columnas con amplios espacios en blanco.

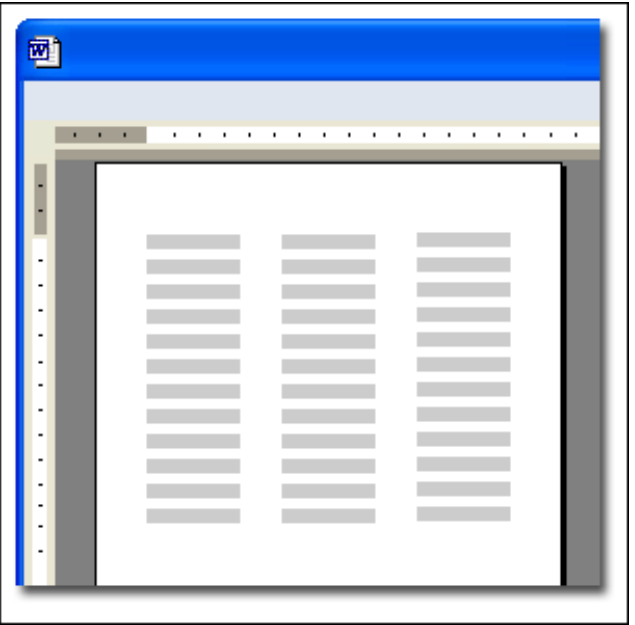

## Contraste

Otro punto importante a destacar es elegir correctamente la combinación de colores de todos los elementos del documento, de manera que el contraste sea adecuado para que las personas con baja visión no tengan demasiados problemas a la hora de ver el Lourdes Moreno, CESyA

documento. Lo más idóneo es utilizar texto negro sobre un fondo blanco.

## Texto alternativo en imágenes, gráficos

Sin duda otro de los elementos más importantes que deberemos cuidar al hacer el documento, es el hecho de que todas las imágenes existentes en el documento tengan su correspondiente texto alternativo.

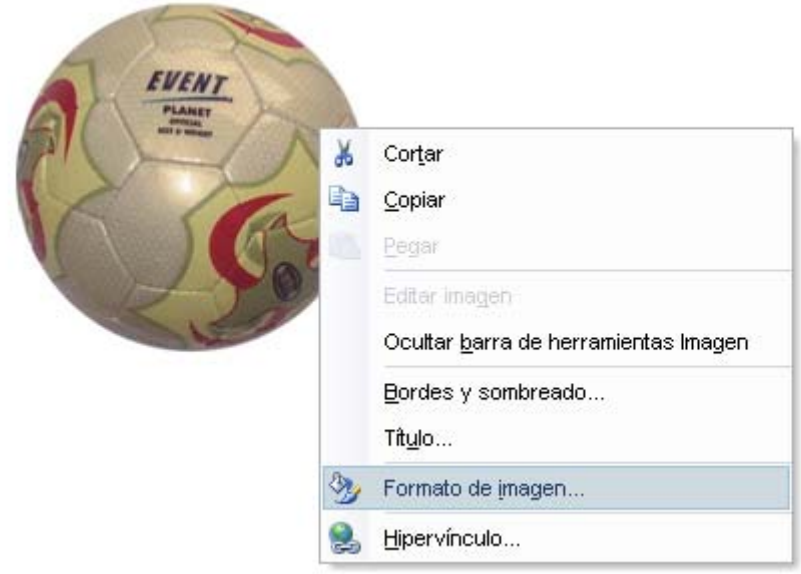

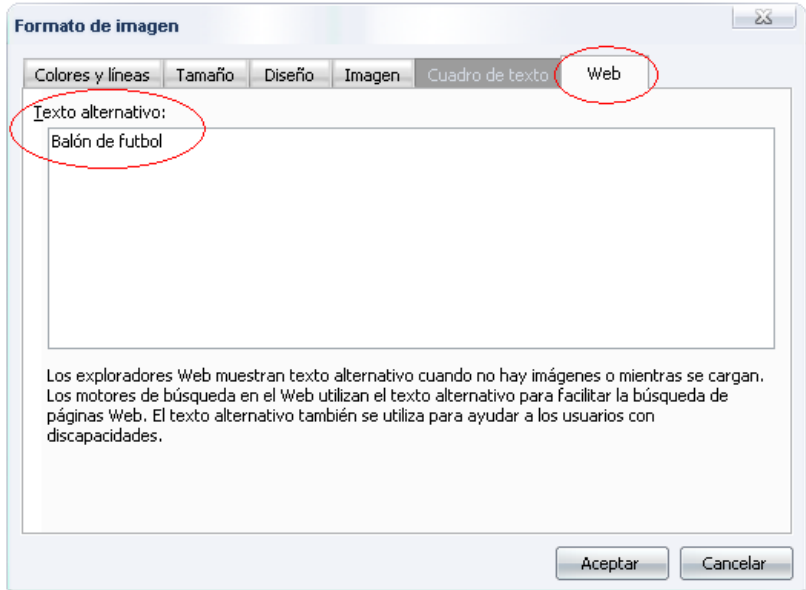

#### **Tablas**

Las tablas, son sin duda los elementos en los que tendremos que poner especial atención ya que son los elementos donde podremos tener mayores problemas de accesibilidad. Deberemos usar

correctamente las herramientas que nos proporciona Word para obtener una accesibilidad aceptable.

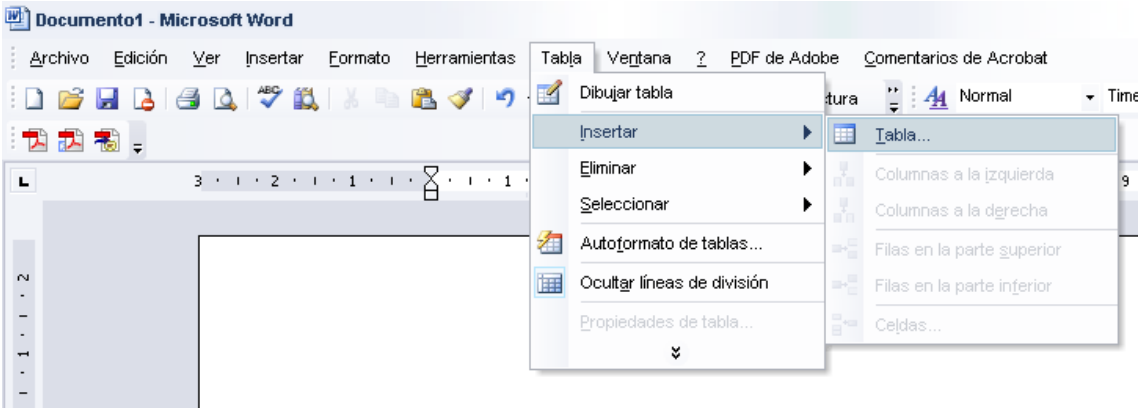

Deberemos usar tablas únicamente cuando sea necesario, es decir por motivos de funcionales, y no simplemente por motivos visuales o de maquetación. Además, las tablas deberían leerse coherentemente línea por línea.

Otra recomendación muy útil sobre tablas, es no crear tablas excesivamente grandes, si es posible que quepa en una sola página. Las tablas divididas en varias páginas suelen dar problemas de accesibilidad. Si tenemos que introducir una tabla de más de una página por que no tengamos más remedio, deberemos repetir las cabeceras de la tabla en cada página.

## Comprensión de los textos

Debemos mostrar el texto con claridad, sin desorden. Intententar ser precisos y no utilizar estructuras gramaticales complicadas:

- Prescindir de párrafos de texto denso. Utilizar amplios espacios en blanco.
- Utilizar listas con viñetas para simplificar los párrafos.
- **Utilizar frases cortas y sencillas.**
- ……….